# Computer Vision – TP8 Statistical Classifiers

Miguel Coimbra, Hélder Oliveira

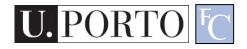

# Outline

- Statistical Classifiers
- Support Vector Machines
- Neural Networks

# **Topic: Statistical Classifiers**

- Statistical Classifiers
- Support Vector Machines
- Neural Networks

#### Statistical PR

- I use statistics to make a decision
  - I can make decisions even when I don't have full a priori knowledge of the whole process
  - I can make mistakes
- How did I recognize this pattern?
  - I learn from previous observations where I know the classification result
  - I classify a new observation

### **Features**

- Feature  $F_i$   $F_i = [f_i]$
- Feature F<sub>i</sub> with N values.

$$F_i = [f_{i1}, f_{i2}, ..., f_{iN}]$$

 Feature vector F with M features.

$$F = [F_1 | F_2 | ... | F_M]$$

- Naming conventions:
  - Elements of a feature vector are called coefficients
  - Features may have one or more coefficients
  - Feature vectors may have one or more features

### Classifiers

A Classifier C maps a class into the feature space

$$C_{\text{Spain}}(x, y) = \begin{cases} true & , y > K \\ false & , otherwise \end{cases}$$

- Various types of classifiers
  - Nearest-Neighbours
  - Support Vector Machines
  - Neural Networks
  - Etc...

#### Distance to Mean

 I can represent a class by its mean feature vector

$$C = \overline{F}$$

- To classify a new object, I choose the class with the closest mean feature vector
- Different distance measures!

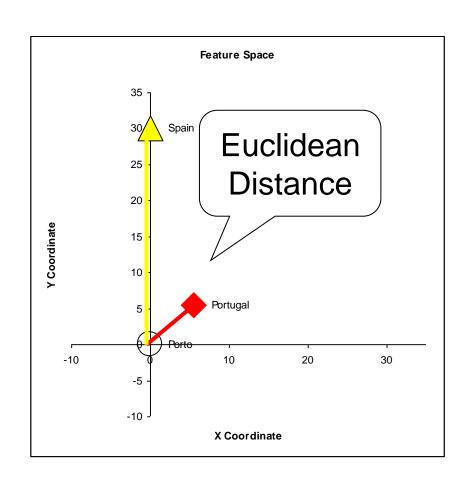

#### Possible Distance Measures

L1 Distance

$$L1(x,y) = \sum_{i=1}^{N} |x_i - y_i|$$

 Euclidean Distance (L2 Distance)

$$L2(x,y) = \sqrt{\sum_{i=1}^{N} (x_i - y_i)^2}$$

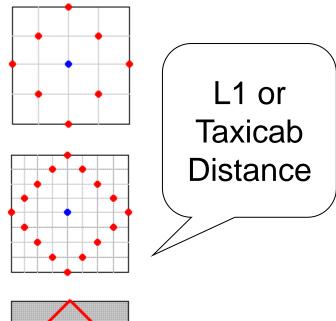

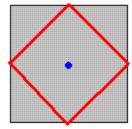

# Gaussian Distribution

- Defined by two parameters:
  - Mean: µ
  - Variance: σ²
- Great approximation to the distribution of many phenomena.
  - Central Limit Theorem

$$f(x) = \frac{1}{\sigma\sqrt{2\pi}} \exp\left(-\frac{(x-u)^2}{2\sigma^2}\right)$$

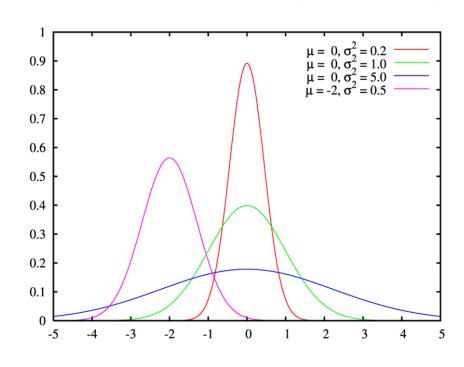

# Multivariate Distribution

For N dimensions:

$$f_X(x_1, \dots, x_N) = \frac{1}{(2\pi)^{N/2} |\Sigma|^{1/2}} \exp\left(-\frac{1}{2}(x-\mu)^{\top} \Sigma^{-1}(x-\mu)\right)$$

- Mean feature vector:  $\mu = \overline{F}$
- Covariance Matrix:

$$X = \begin{bmatrix} X_1 \\ \vdots \\ X_n \end{bmatrix} \qquad \mu_i = \mathrm{E}(X_i) \qquad \Sigma_{ij} = \mathrm{E}[(X_i - \mu_i)(X_j - \mu_j)]$$

# Mahalanobis Distance

- Based on the covariance of coefficients
- Superior to the Euclidean distance

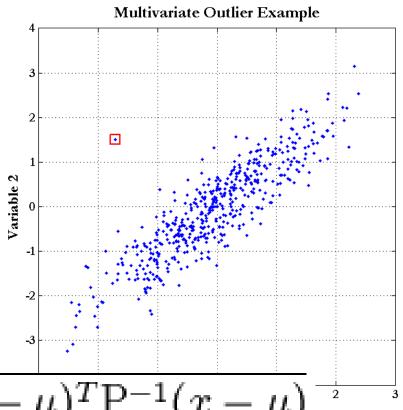

$$D_M(x) = \sqrt{(x-\mu)^T P^{-1}(x-\mu)}$$

### Generalization

- Classifiers are optimized to reduce training errors
  - (supervised learning): we have access to a set of training data for which we know the correct class/answer

What if test data is different from training data?

# Underfitting and Overfitting

- Is the model too simple for the data?
  - Underfitting: cannot capture data behavior
- Is the model too complex for the data?
  - Overfitting: fit perfectly training data, but will not generalize well on unseen data

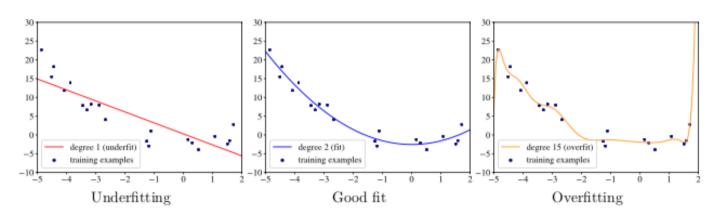

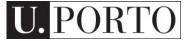

# Bias and variance

- Bias
  - Average error in predicting correct value
- Variance
  - Variability of model prediction

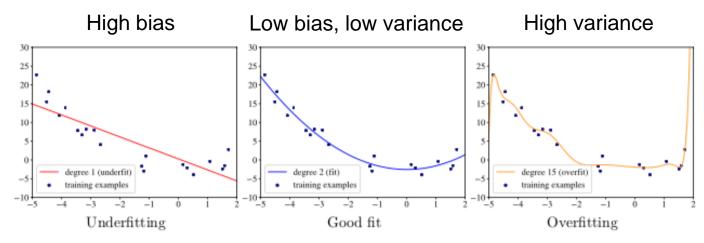

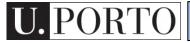

# Bias-variance tradeoff

total err = bias<sup>2</sup> + variance + irreducible err

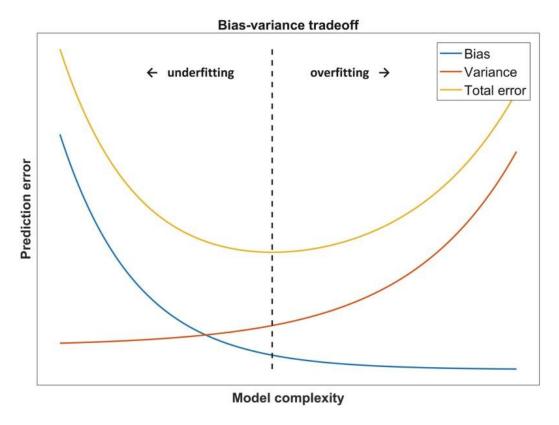

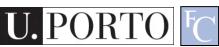

# K-Nearest Neighbours

#### Algorithm

- Choose the closest K neighbours to a new observation
- Classify the new object based on the class of these K objects

#### Characteristics

- Assumes no model
- Does not scale very well...

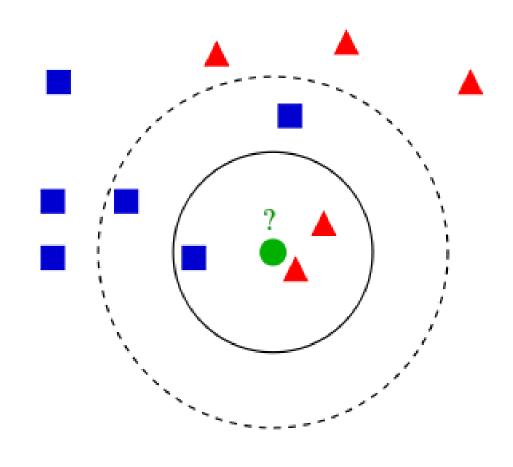

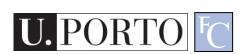

# Topic: Support Vector Machines

- Statistical Classifiers
- Support Vector Machines
- Neural Networks

# Maximum-margin hyperplane

- There are many planes that can separate our classes in feature space
- Only one maximizes
   the separation
   margin
- Of course that classes need to be separable in the first place...

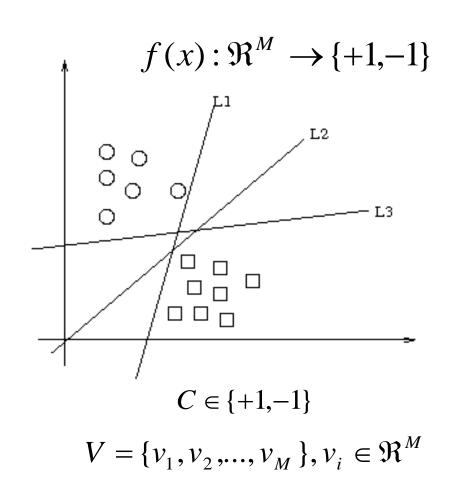

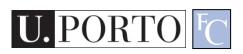

# Support vectors

- The maximummargin hyperplane is limited by some vectors
- These are called support vectors
- Other vectors are irrelevant for my decision

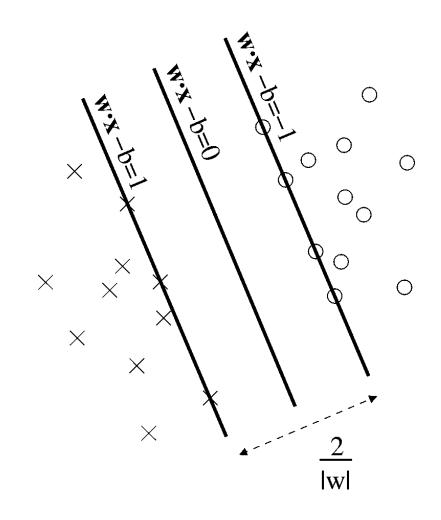

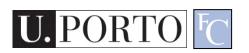

### Decision

- I map a new observation into my feature space
- Decision hyperplane:

$$(w.x) + b = 0, w \in \mathbb{R}^N, b \in \mathbb{R}$$

Decision function:

$$f(x) = sign((w.x) + b)$$

A vector is either above or below the hyperplane

# Slack variables

- Most feature spaces
   cannot be segmented
   so easily by a
   hyperplane
- Solution:
  - Use slack variables
  - 'Wrong' points 'pull' the margin in their direction
  - Classification errors!

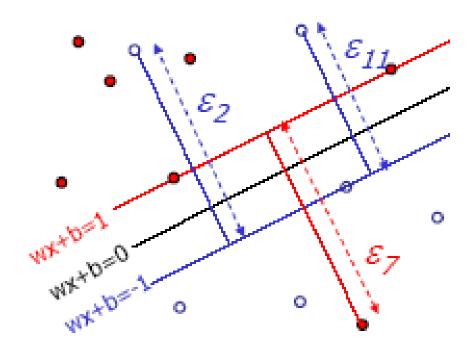

# But this doesn't work in most situations...

 Still, how do I find a Maximum-margin hyperplane for some situations?

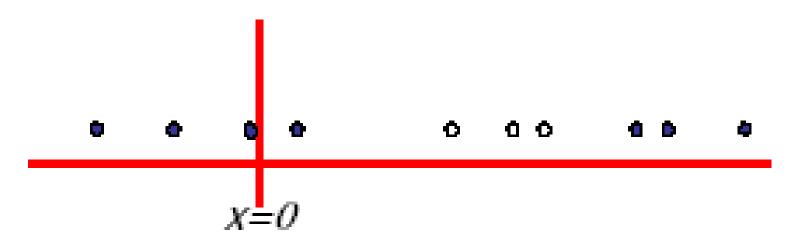

Most real situations face this problem...

# Solution: Send it to hyperspace!

- Take the previous case: f(x) = x
- Create a new higherdimensional function:
   g(x) = (x, x²)
- A kernel function is responsible for this transformation

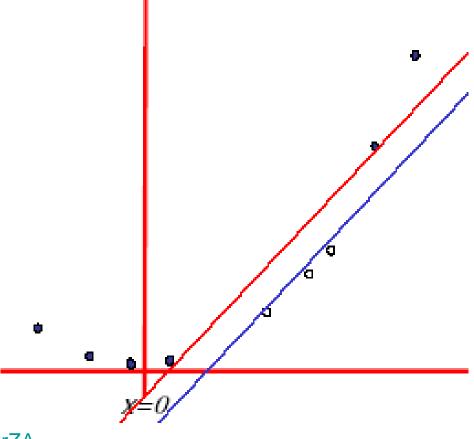

https://www.youtube.com/watch?v=3liCbRZPrZA

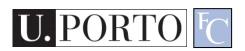

# Typical kernel functions

| Linear                | $K(x, y) = x \cdot y + 1$            |
|-----------------------|--------------------------------------|
| Polynomial            | $K(x,y) = (x.y+1)^p$                 |
| Radial-Base Functions | $K(x, y) = e^{-\ x-y\ ^2/2\sigma^2}$ |
| Sigmoid               | $K(x, y) = \tanh(kx.y - \delta)$     |

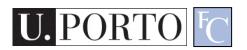

### Classification

- Training stage:
  - Obtain kernel parameters
  - Obtain maximum-margin hyperplane
- Given a new observation:
  - Transform it using the kernel
  - Compare it to the hyperspace

# **Topic: Neural Networks**

- Statistical Classifiers
- Support Vector Machines
- Neural Networks

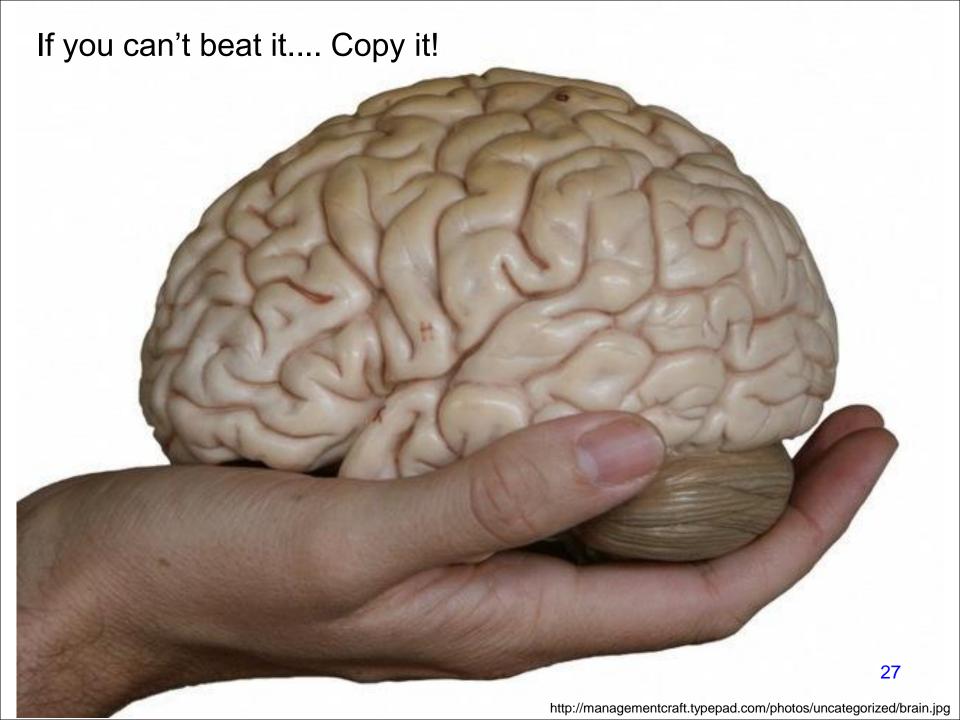

# Biological Neural Networks

#### Neuroscience:

 Population of physically interconnected neurons

#### Includes:

- Biological Neurons
- Connecting Synapses

#### The human brain:

- 100 billion neurons
- 100 trillion synapses

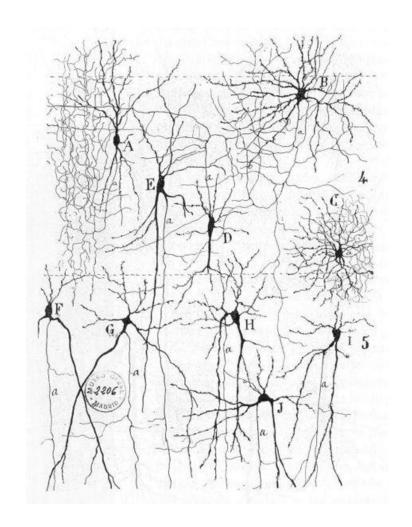

# Biological Neuron

#### Neurons:

- Have K inputs (dendrites)
- Have 1 output (axon)
- If the sum of the input signals surpasses a threshold, sends an action potential to the axon

#### Synapses

 Transmit electrical signals between neurons

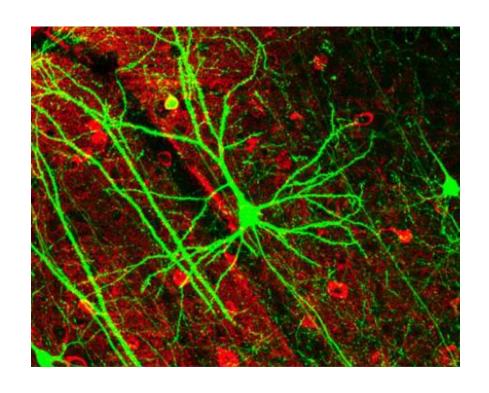

# **Artificial Neuron**

- Also called the McCulloch-Pitts neuron
- Passes a weighted sum of inputs, to an activation function, which produces an output value

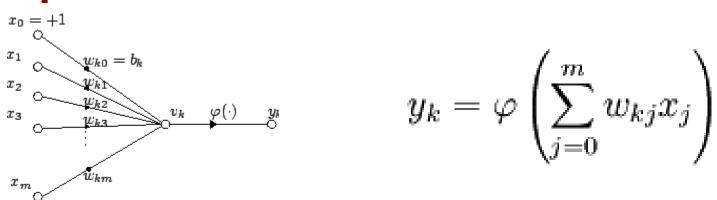

McCulloch, W. and Pitts, W. (1943). A logical calculus of the ideas immanent in nervous activity. Bulletin of Mathematical Biophysics, 7:115 - 133.

# Sample activation functions

Rectified Linear Unit (ReLU)

$$y = \begin{cases} u, & \text{if } u \ge 0 \\ 0, & \text{if } u < 0 \end{cases}, \ u = \sum_{i=1}^{n} w_i x_i$$

Sigmoid function

$$y = \frac{1}{1 + e^{-u}}$$

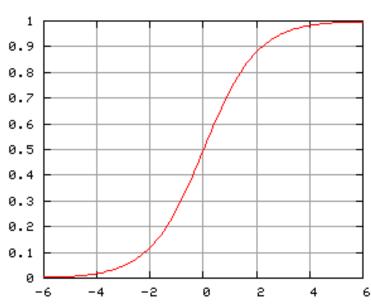

#### Artificial Neural Network

- Commonly refered as Neural Network
- Basic principles:
  - One neuron can perform a simple decision
  - Many connected neurons can make more complex decisions

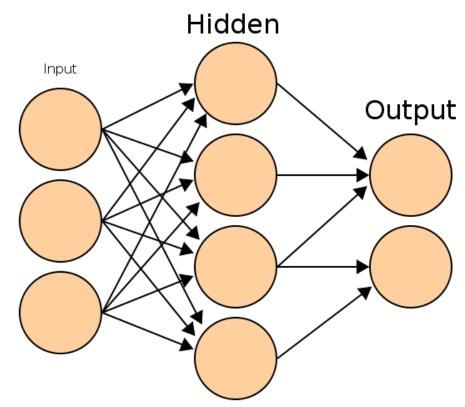

# Characteristics of a NN

- Network configuration
  - How are the neurons inter-connected?
  - We typically use *layers* of neurons (input, output, hidden)
- Individual Neuron parameters
  - Weights associated with inputs
  - Activation function
  - Decision thresholds

How do we find these values?

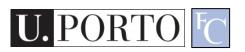

# Learning paradigms

- We can define the network configuration
- How do we define neuron weights and decision thresholds?
  - Learning step
  - We train the NN to classify what we want
- Different learning paradigms
  - Supervised learning
  - Unsupervised learning
  - Reinforcement learning

Appropriate for **Pattern Recognition**.

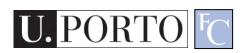

# Learning

- We want to obtain an optimal solution given a set of observations
- A cost function measures how close our solution is to the optimal solution
- Objective of our learning step:
  - Minimize the cost function

Backpropagation Algorithm

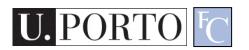

# In formulas

Network output: Out
$$(x) = \varphi(\sum_m w_{nm}^{(L)} \varphi(\dots \varphi(\sum_j w_{\ell j}^{(2)} \varphi(\sum_k w_{jk}^{(1)} x_k)))$$

Training set: 
$$\{(x_i, y_i)\}_{i=1,...,N}$$

Optimization: find  $[w_{jk}^{(1)}, w_{\ell j}^{(2)}, \dots, w_{nm}^{(L)}]$  such that

minimize 
$$\sum_{i=1}^{N} \text{Loss}(\text{Out}(x_i), y_i)$$

It is solved with (variants of) the gradient descent, where gradients are computed via the backpropagation algorithm

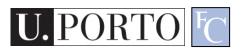

### Losses

- They quantify the <u>distance</u> between the output of the network and the true label, i.e., the correct answer
- Classification problems:
  - The output (obtained usually with softmax) is a probability distribution
  - Loss-function: cross-entropy. It is defined in terms of the Kullback-Leibler distance between probability distributions
- Regression problems:
  - The output is a scalar or a vector of continuous values (real or complex)
  - Loss-function: mean-squared error. It is the distance associated with the L2-norm

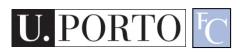

#### Feedforward neural network

- Simplest type of NN
- Has no cycles
- Input layer
  - Need as many neurons as coefficients of my feature vector
- Hidden layers
- Output layer
  - Classification results

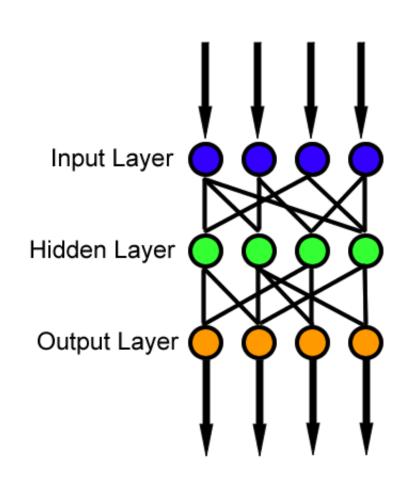

#### Resources

- Andrew Moore, "Statistical Data Mining Tutorials",
   <a href="http://www.cs.cmu.edu/~awm/tutorials.htm">http://www.cs.cmu.edu/~awm/tutorials.htm</a>
- C.J. Burges, "A tutorial on support vector machines for pattern recognition", in Knowledge Discovery Data Mining, vol.2, no.2, 1998, pp.1-43.